2024 年 4 月 1 日 施設管財部管財課 検収センター

## 全品検収制度Q&A

- 問) 検収センターはいつ開室していますか?
- 答) 月曜日から金曜日の 9:00~17:00 です。検収最終受付時間は実施する検収パターン により異なります。詳細は「物品の検収制度について(検収センター利用案内)発注者用」 (以下、利用案内と称する)p15 「5.(4)開室時間」をご確認ください。 また、長期休暇等の開室状況は検収センターカレンダーをご確認ください。
- 問) 検収は納品後いつまでに完了すればよいですか?
- 答) 原則、納品された日に完了してください。やむを得ず納品された日に検収ができない場合 は、納品された日から 5 日以内に検収を完了してください。納品後、正当な理由なく 5 日以上経過した場合は検収を受けることができませんので、ご注意ください。
- 問) 検収センターが混雑している時間帯はありますか?
- 答) 大宮検収センターは 13:00~14:30 頃が、豊洲検収センターは 2 限終了後の 12:30 頃 から業務終了時間まで断続的に混雑しています。両検収センターとも午前中は比較的空い ています。混雑する時間帯は検収完了までお待ちいただくことがあります。また、混雑時 は当日の出向検収依頼をお断りする場合がございますのでご留意ください。
- 問) 宛名が「個人名」や「上様」と書かれた納品書・領収書で検収を受けられますか?
- 答) 受けられません。納品書および領収書の宛名は「芝浦工業大学」と記載されていないと検 収は受けられません。個人名や宛名の記載のない物品は、第三者により「私用」と判断さ れる恐れがあるため、受け取りの際は必ずご確認ください。
- 問) 検収をせずに開封・使用してしまいました。この状態で検収を受けられますか?
- 答) 受けられません。検収は、未使用・未開封の状態でのみ受けることができます。開封・使 用してしまったものは検収できませんのでご注意ください(納品書の同梱を確認するため に配送用の外箱を開梱することは可)。また、納品書の同封を確認するために配送用の外 箱を開梱した場合も必ず配送用の外箱に検収品を入れた状態で検収センターへお持ちく ださい。

出張先など学外にて緊急に物品を調達しなければならなかった場合は、利用案内 p9「4. パターンF(写真)」の方法で写真検収を受けてください。

- 問) 自宅に納品された物品でも検収を受けられますか?
- 答) 原則受けられません。全品検収制度は、公的資金や学費を財源とする諸教育研究費が適正 に執行されるための仕組みであり、不正の発生を防ぐためのものです。公用と私用の区別 をするにおいて、納品先は重要な判断材料となります。自宅宛の納品は第三者より「私用」 と判断される恐れがあります。ただし、海外留学期間や産休・育休期間等に物品が必要に なるなどの事情により自宅納品にせざるを得ない場合は、その理由を明記した例外対応措 置理由書を検収時にご提出ください。
- 問) 特殊製作物、特注品、材料品など商品を示すラベルがない物品の検収方法は?
- 答) 発注書や納品書と照合をして検収をします。特注品は依頼内容が記載された定義書や設計 図などと照合しますので、発注書や納品書と併せてお持ちください。
- 問) 生協で調達した物品も検収を受ける必要がありますか?
- 答) 生協にて物品を調達した場合、原則として生協職員が検収センターに物品を持参し、検収 を受けた後、発注者に納品します。ただし、ダウンロード型のソフトウェアなど、商品の 特性上、生協職員が検収を代行できないものがあります。その場合は発注者に検収を受け ていただく必要がありますのでご注意ください。発注者がコーププラザ(売店)で直接購入 して持ち帰った物品も、発注者自身が検収センターにご持参の上、検収を受けてください。
- 問) 物品が、契約業者ではなくメーカーから直送された場合はどのように行えばよいですか?
- 答) 送付状や輸送伝票などは納品書の扱いになりませんので、契約業者に納品書の発行を依頼 してください。ただし、メーカーから直送された物品に同梱された納品書の宛名が大学名 の場合は、その納品書にて検収を受けることは可能です。契約業者の確認が取れない場合 は、業者から納品書などが届いてから検収を受けてください。
- 問) iTunes カードを購入しました。検収は必要でしょうか?
- 答) 検収は不要です。 iTunes カードは物品ではなく、金券です。金券は検収対象外です。 なお、iTunes カードを決済手段として調達した物品は検収が必要です。
- 問) 業者が利用案内 p4「4.パターン A(業者)」の方法で検収を受けた後、研究室へ納品にいっ た際に発注者が不在だった場合はどのように対応すればよいですか?
- 答) 発注者の判断で、同じ研究室の人が代理で物品を受領することもできます。ただし、発注 者以外が代理で物品を受領する際は、保管管理に充分にご注意ください。万一、物品が破 損・紛失等した場合には発注者が責任を負うことになります。 納品できずに業者が物品を持ち帰る場合は、検収の取り消し手続きが必要です。その場合 はそのまま持ち帰らずに、検収センターへ必ずお立ち寄りください。
- 問) 利用案内 p5「4.パターン B(持込)」での検収を学生に代行させることは可能ですか?
- 答) 「代行を指示した発注者との関係を説明でき、学生証の提示により当該学生の身分を明ら かにすることができる」かつ「検収品の内容についての質問に答えられる」ことを条件に、 学生による持込検収の代行を認めます。ただし、特注した物品や作業内容等について検収 センター員の質問に答えられない場合は、検収を保留して発注者にご確認いただくことが あります。ご承知おきください。
- 問) アマゾンやアスクルなど宅配業者により納品される物品の検収方法は?
- 答) 宅配業者から発注者へ直接納品していただき、利用案内 p5「4.パターンB(持込)」で検収 を受けてください。ただし豊洲キャンパスのみ、豊洲検収センターにて開室時間内に「豊 洲検収センター気付」で届いた宅配便をお預かりできます。詳細は利用案内 p10「4.パタ ーンG(豊洲宅配)」をご確認ください。
- 問) 研究室・実験室向け商材の中身で滅菌商品、超低温商品、大型製品など、開梱すれば返品 が効かなくなる商品が存在します。どのように検収を受ければよいですか?
- 答) 原則検収センターにお持ち込みください。持ち込み者立会いの下、検収を行います。検収 センターに持ち込めないものは、検収センター員が納品場所に出向き発注者立ち合いの下、 検収を行います。詳細は利用案内 p6 「4.パターン C(出向)」をご確認ください。
- 問) 気体や液体など容器で納品される物の検収はどのように検収を受ければよいですか?
- 答) 容器に入った状態で納品される物は、検収センターへお持ち込みください。持ち込み者立 ち合いの下、検収を行います。ただし、ボンベなど検収センターへの持ち込みが困難なも のは、利用案内 p6「4.パターン C(出向)」もしくは p7「4.パターン D(車両)」で検収を行 いますので、ご連絡ください。
- 問) 利用案内 p8「4.パターンE(防止)」で検収を受けた物品を廃棄する場合はどうしたらよいで すか?
- 答) セキュリティシールが貼付された指定物品についての情報は検収センターで登録してい ます。廃棄する場合は検収センターカレンダーに記載されている指定物品廃棄日に検収セ ンターまでお持ちください。
- 問) セキュリティシールは指定物品本体のどこに貼付されていますか。
- 答) シールの貼付状況を確認することがあるため、目視確認しやすい場所に貼付しています。 また、シールよりも本体が小さい場合は、本体の入っていた箱や説明書に貼付しています。 シールが剥がれた場合は検収センターへご連絡ください。
- 問) 検収センターの開室時間外に調達した物品の検収を、発注者自身の撮影による写真検収 (事後検収)で代えられませんか?
- 答) 原則不可です。できる限り開室時間内の調達、納品、検収をお願いします。 ただし、一斉休暇等の検収センター長期休室中や緊急例外時のみ、利用案内 p9「4.パター ンF(写真)」の方法で写真検収を受けることができます。必要な書類を揃え、検収センタ ーの受付時間内に速やかに写真検収を受けてください。
- 問) 利用案内 p9「4.パターンF(写真)」で検収を受ける際、どのように写真を撮ればよいです か?
- 答) 写真の撮り方については「写真検収用の写真撮影方法について 20220401」をご確認くだ さい。原則未使用・未開封の状態で撮影していただきますが、検収品の型番や購入数の判 別が難しい場合は一部開封しての撮影をお願いいたします。
- 問) 毎月支払いが発生するサブスクリプションサービスのソフトウェアは毎月検収が必要で すか。
- 答) はい、必要です。支払いの都度、検収が必要となります。ただし、ソフトウェアはサブス クリプションサービスの他にも年間契約サービスや定額制サービスなど様々な契約形態 がございます。ご不明な点は検収センターへお問い合わせください。
- 問) 検収センター利用案内やカレンダーなど検収に関する書類はどこで入手できますか。
- 答) 各検収センターでご用意しているほか、下記ウェブサイトからダウンロードできます。た だしウェブサイトの改修によってリンク先が変更される場合もあります。見つからなかっ た場合はトップページ右上にあるキーワード検索(虫メガネのマーク���SEARCH)に「検 収センター」と入力して「全品検収の導入」ページを表示いただくようお願いします。

【全品検収の導入】

https://www.shibaura-

it.ac.jp/about/educational\_foundation/compliance/acceptance\_inspection.html

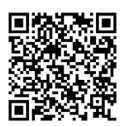